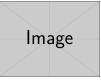

## FOR IMMEDIATE RELEASE

Some amazing news

subheading

Some Company Some City, 10th September 2014

This is an example press release. Keep it short and use the third person. Avoid the use of exclamation marks and all-caps. Put all the pertinent details in the first paragraph. Answer who, what, when, where and why.

Use short paragraphs. Try not to exceed 500 words. Keep to the point and avoid jargon. This layout has removed the textual tags in the top info block by redefining:

```
\renewcommand*{\PRinfotopline}[2]{%
```

```
\PRinfoentry{#2}\tabularnewline
```

```
}
```

The image is from the mwe package.

## About Some Company

Some Company was set up in imaginary year i.

Website: http://www.some-company.com/

| Contact:              | Ann Other                  |
|-----------------------|----------------------------|
| Address:              | 1 The Street               |
|                       | The Town                   |
|                       | AB1 2YZ                    |
| <b>Opening Times:</b> | 9:00–17:30 Mon–Fri         |
| Telephone:            | 01234 56789                |
| Mobile:               | 07123456789                |
| Fax:                  | 01234 56788                |
| Email:                | ann.other@some-company.com |

###